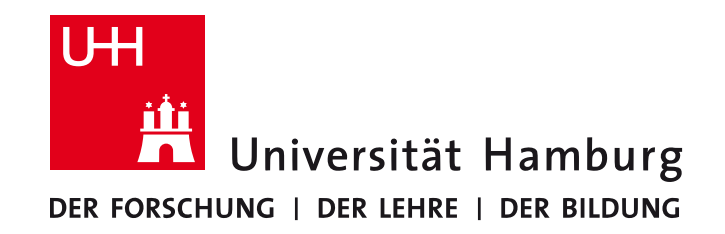

# **Grundlagen der Signalverarbeitung und Robotik**

# Teil 1: Grundlagen der Signalverarbeitung

### **Appendix: Prüfungsvorbereitung**

Benjamin Seppke 

Jianwei Zhang

## **Fragen und Antworten zu Teil 1 der VL**

- Die Fragen sollen bei der Nachbereitung des Stoffes nach den Vorlesungen und bei der
- Vorbereitung zur mündliche Prüfung unterstützen.
- Korrekte Antworten müssen natürlich nicht genau so formuliert werden, und eine
- mündliche Prüfung ist keineswegs auf die hier genannten Fragen beschränkt!
- Nachfragen und Korrekturvorschläge bitte an seppke@informatik.uni-hamburg.de

# **Signale**

### **Was sind Signale?**

"Ein Signal ist ein physikalisches Phänomen, dessen Vorhandensein oder Änderung als Darstellung von Informationen angesehen wird."

DN 40146-1: Nachrichtenübertragung, 1994

### **Was sind kontinuierliche, was sind diskrete Signale?**

- Kontinuierlich: zu jedem Zeitpunkt definiert, kann jede Stelle im Wertebereich annehmen  $\rightarrow$  Definitions- und Wertebereich entsprechen reellen Zahlen
- Diskret oder quantisiert: Signal kann nur bestimmte Stellen im Zeitbereich ("zeitdiskret") oder Wertebereich ("wertediskret") einnehmen

### **Wozu dienen Elementarsignale?**

- eignen sich als Eingabe zur Charakterisierung von Systemkomponenten
- haben eine einfache Beschreibung
- können als Bestandteile beliebiger Signale verstanden werden

### **Elementarsignale**

### **Nennen Sie Beispiele für Elementarsignale:**

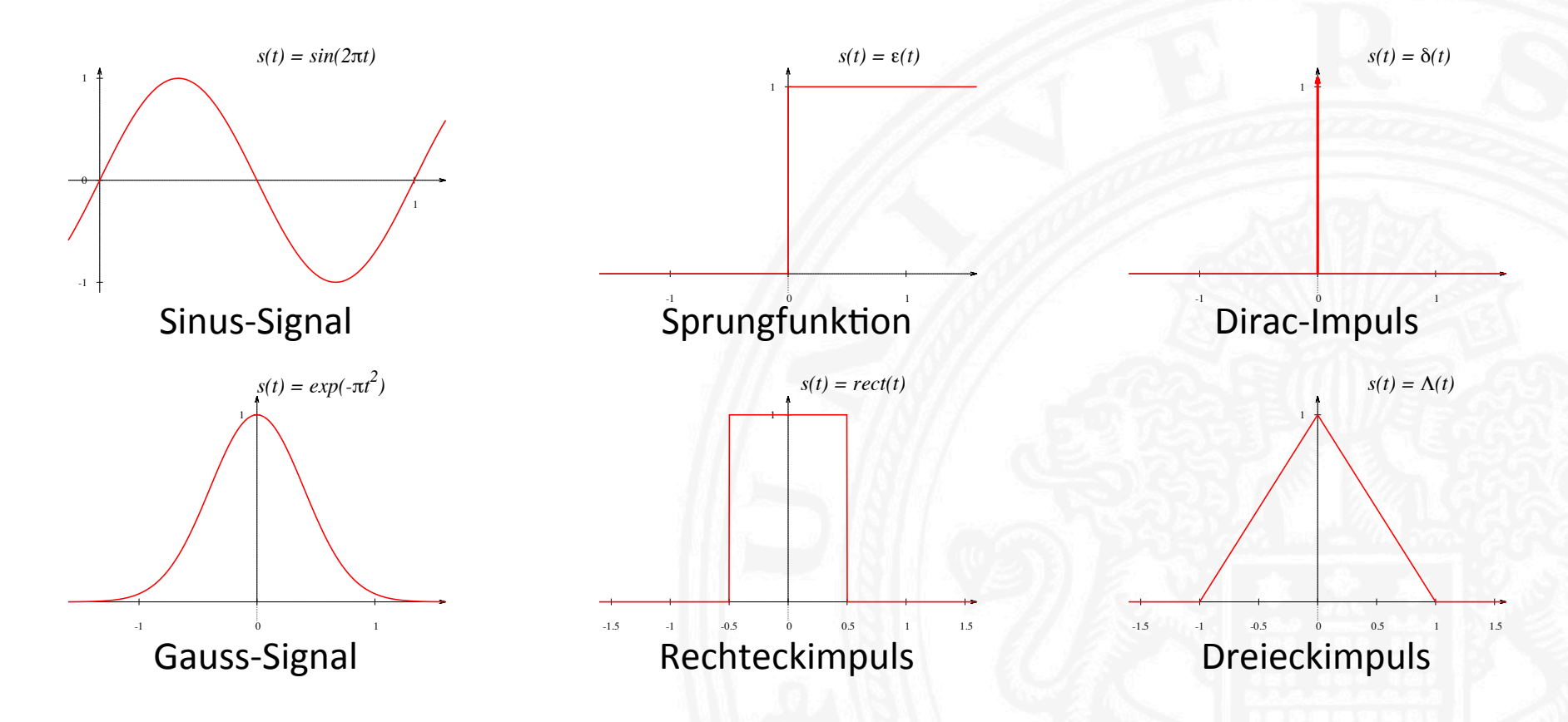

# **LTI-Systeme**

∑

 $\left\{ \right\}$ '

*i* ∑

*X*(*j*ω)

 $=\sum a_i Tr\{s_i(t)\} = \sum a_i$ 

*i*

 $\sum a_i g_i(t)$ 

{<br>ነ

#### Welche formalen Eigenschaften gelten für lineare zeitinvariante **Systeme?**   $\int$  $\mathcal{I}$

- 1. Linearität, es gilt der Superpositionssatz:  $Tr\left\{\sum a_i s_i(t)\right\}$
- 2. Zeitinvarianz:  $Tr{s(t)} = g(t) \Rightarrow Tr{s(t t_0)} = g(t t_0)$ *i*  $\lfloor$

### **Kann ein LTI-System aus einem Sinussignal ein nicht-sinusförmiges Signal machen?**

Nein, LTI-Systeme transformieren sinusförmige Eingangssignale in sinusförmige Ausgangs-signale mit derselben Frequenz, aber i.A. veränderter Amplitude und Phasenlage. 

### Wie kann ein LTI im Bildbereich bzw. Frequenzbereich beschrieben **werden?**

LTI-Systeme werden im Bildbereich durch einen komplexwertigen Quotienten aus zwei Polynomen in *s* bzw. *jω* beschrieben. Beide Polynome haben reelle und konstante Koeffizienten.<br>  $H(s) = \frac{Y(s)}{X(s)} = \frac{b_0 + b_1s + b_2s^2 + ...}{s}$   $H(j\omega) = \frac{Y(j\omega)}{X(j\omega)}$  $=\frac{b_0 + b_1 j\omega + b_2 (j\omega)^2 + ...}{(j\omega)^2}$  $H(s) = \frac{Y(s)}{X(s)} = \frac{b_0 + b_1s + b_2s^2 + \dots}{a_0 + a_1s + a_2s^2 + \dots}$   $H(j\omega) = \frac{Y(j\omega)}{X(j\omega)} = \frac{b_0 + b_1j\omega + b_2(j\omega)^2 + \dots}{a_0 + a_1j\omega + a_2(j\omega)^2 + \dots}$  $= \frac{b_0 + b_1s + b_2s^2 + \dots}{2}$ 

 $a_0 + a_1s + a_2s^2 + ...$ 

## **Weitere Systemtypen**

### **Was versteht man unter einem kausalen System?**

Ein **kausales System** reagiert auf ein Eingangssignal und antizipiert es nicht. Technisch realisierbare Systeme sind stets kausal hinsichtlich zeitabhängiger Signale.

### **Was versteht man unter einem dynamischen System?**

Ein System heißt **dynamisch**, wenn sein Ausgangssignal auch von vergangenen Werten seines Eingangssignals abhängt. Dazu muss das System zumindest einen Speicher enthalten, z.B. eine Kapazität.

### **Was versteht man unter einem stabilen System?**

Ein System heißt stabil, wenn es auf beschränkte Eingabesignale stets mit beschränkten Ausgabesignalen reagiert. 

## **Faltung und Impulsantwort**

### **Wie ist die Faltung von s(t) und h(t) definiert?**

$$
g(t) = \int_{-\infty}^{\infty} s(\tau)h(t-\tau) d\tau
$$

### Wie kann man das Ausgangssignal eines Systems für ein **Eingangssignal s(t) berechnen?**

Die Transformation eines Signals durch ein System kann durch die Faltung (engl.: convolution) des Eingabesignals mit der Impulsantwort des Systems beschrieben werden. 

### **Was versteht man unter Impulsantwort eines Systems?**

Die Reaktion eines Systems auf einen Dirac-Impuls als Eingangssignal

### **Faltungsalgebra**

### **Warum spricht man von einer Faltungsalgebra?**

Weil alle algebraischen Eigenschaften erfüllt sind:

- $\delta(t)$  ist Einselement:  $s(t) = s(t)^* \delta(t)$
- Kommutativität:  $s(t) * h(t) = h(t) * s(t)$
- Assoziativität:  $[f(t)*s(t)]*h(t) = f(t)*[s(t)*h(t)]$
- Distributivität:  $f(t)*[s(t) + h(t)] = [f(t)*s(t)] + [f(t)*h(t)]$

### Welche Regel gilt für die Ableitung einer Faltung?

$$
\frac{d}{dt}(f(t)*h(t)) = \frac{df}{dt}*h(t) = f(t)*\frac{dh}{dt}
$$

## **Faltung und Korrelation**

### Wie kann man mit einer Faltung die Kreuzkorrelation von zwei **Bildern berechnen?**

Faltung: 

Faltung:

\n
$$
(f * h)(x, y) = \int_{-\infty}^{\infty} \int_{-\infty}^{\infty} f(u, v)h(x - u, y - v) du dv
$$
\nKreuzkorrelation

\n
$$
(f \circ h)(x, y) = \int_{-\infty}^{\infty} \int_{-\infty}^{\infty} f(u, v)h(u - x, v - y) du dv
$$

Daraus folgt: Durch Spiegelung eines der beiden Bilder!

## **Darstellung der Fourier-Reihe**

#### **Welche verschiedenen Darstellungen einer Fourier-Reihenentwicklung kennen Sie?** ∞

• Sinus-Kosinus-Darstellung: 

$$
x(t) = \frac{a_o}{2} + \sum_{k=1}^{\infty} \left( a_k \cos(k\omega_0 t) + b_k \sin(k\omega_0 t) \right)
$$
  

$$
a_k = \frac{2}{T_p} \int_0^{T_p} x(t) \cos(k\omega_0 t) dt
$$
  

$$
b_k = \frac{2}{T_p} \int_0^{T_p} x(t) \sin(k\omega_0 t) dt
$$

$$
x(t) = \frac{A_0}{2} + \sum_{k=1}^{\infty} A_k \cos(k\omega_0 t + \varphi_k)
$$

• Betrags- und Phasendarstellung:  $A_k = \sqrt{a_k^2 + b_k^2}$ 

$$
\varphi_k = -\arctan\left(\frac{b_k}{a_k}\right) + n\pi
$$

$$
x(t) = \sum_{k=-\infty}^{\infty} c_k e^{jk\omega_0 t}
$$

$$
c_k = \frac{1}{T_p} \int_{0}^{T_p} x(t) e^{-jk\omega_0 t} dt
$$

Komplexe Darstellung:

## **Koeffizienten der Fourier-Reihe**

### **Wie kann man die Koeffizienten der Betrags- und Phasendarstellung eines periodischen Signals deuten?**

Amplituden und Phasen von sinusförmigen Bestandteilen des Signals

### Welche Bedeutung hat der Koeffizient  $a_0/2$  in einer Fourier-**Reihenentwicklung?**

Mittelwert des Signals

Wie sehen die komplexen Koeffizienten von der Fourier-**Reihenentwicklung der Funktion**  $s(t) = A \cos(\omega_0 t)$  aus?

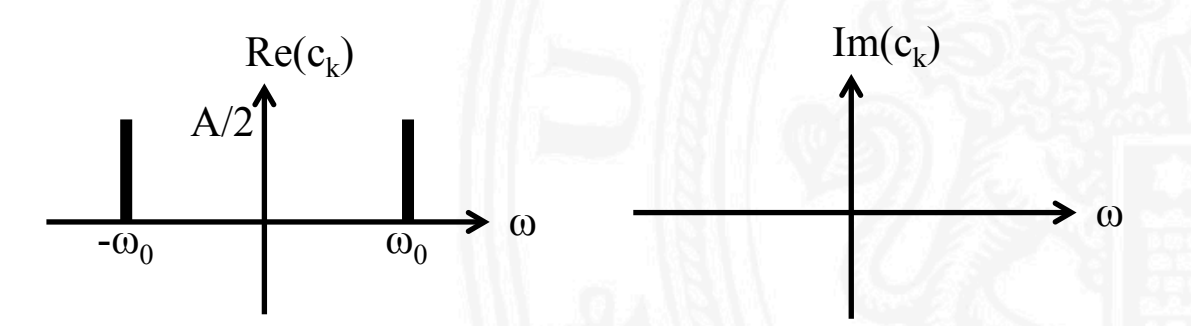

### **Fourier-Transformation**

### **Wie ist die (eindimensionale) Fourier-Transformation definiert? Wie sieht die inverse Transformation aus?**

 $x(t) = \frac{1}{2}$  $2\pi$ −∞ ∞  $X(j\omega) = \int x(\tau) e^{-j\omega \tau} d\tau$  **I** IIIVETSE FOUTIEL  $x(t) = \frac{1}{2\pi} \int$ −∞  $\begin{array}{cc} \textsf{Fourier-} & X(j\omega) = \int\limits_{-\infty}^{\infty} \textsf{Transformation:} & Y(j\omega) = \int\limits_{-\infty}^{\infty} \textsf{Transformation:} & Y^2(j\omega) = \frac{1}{\omega^2} \end{array}$ Inverse Fourier-Transformation:

### Wie kann man mithilfe des Faltungstheorems berechnen, welches Ausgangssignal von einem System für ein **Eingangssignal erzeugt wird?**

Das Ausgangssignal lässt sich durch Faltung des Eingangssignals mit der Impulsantwort des Systems berechnen. Statt der Faltung kann eine Multiplikation der entsprechenden Spektren vorgenommen werden.

*X*(*jω*)*e*<sup>*jωt*</sup>  $d$ ω

## **Frequenzgang und Dirac-Impuls**

### Was versteht man unter dem "Frequenzgang" eines Systems?

- Der Frequenzgang eines Systems beschreibt das Übertragungsverhalten des Systems.
- Er gibt an, wie die sinusförmigen Bestandteile des Eingangssignals in Betrag und Phase verändert werden.

### **Was charakterisiert einen Dirac-Impuls im Zusammenhang** mit Systembeschreibungen?

- Der Dirac-Impuls enthält alle Frequenzen mit gleichem Anteil.
- Als Eingangssignal eines Systems "prüft" er das Übertragungsverhalten aller Frequenzen, die Impulsantwort beschreibt das System vollständig.

## **Symmetrien: Zeit- und Frequenzbereich**

### **Welche Symmetrien zwischen Zeit- und Frequenzbereich kennen Sie?**

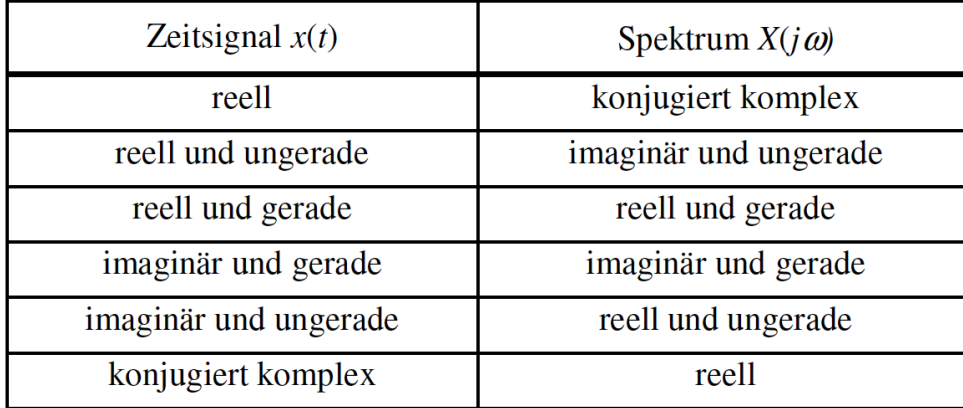

Kann man eine beliebige Funktion in die Summe einer geraden **und einer ungeraden Funktion zerlegen?** 

Ja, jede Funktion kann in einen geraden und ungeraden Teil zerlegt werden:

$$
x(t) = x_g(t) + x_u(t)
$$
 mit 
$$
\begin{cases} x_g(t) = \frac{1}{2} [x(t) + x(-t)] \\ x_u(t) = \frac{1}{2} [x(t) - x(-t)] \end{cases}
$$

## **Filtern**

### **Wie kann man ein Bild mithilfe der Fourier-Transformation filtern, z.B. weichzeichnen?**

Gewünschte Bildänderungen (z.B. Weichzeichnen, Scharfzeichnen) können durch 

- 1. Fourier-Transformation des Bildes, dann
- 2. Multiplikation der Fourier-Transformierten mit einem Filter  $H(u, v)$ , dann
- 3. Rücktransformation des Ergebnisses

bewirkt werden.

### Wie kann man diskretes Filtern von Bildern durch "lokale **Operationen" realisieren?**

Lokale Operationen können Filter realisieren, die nur in einem begrenzten Umfeld um die Filterposition von Null verschiedene Werte haben. Das Anwenden der lokalen Operationen auf allen Bildstellen entspricht einer Faltung. 

# Abtastung (1)

### Was geht verloren, wenn man ein kontinuierliches Signal durch Abtastwerte ersetzt?

- Wenn ein mit der Grenzfrequenz  $F$  bandbegrenztes Signal mit einer Abtastfrequenz von mindestens  $2F$  abgetastet wird, lässt sich das ursprüngliche Signal exakt rekonstruieren  $-$  es geht dann nichts verloren.
- Erfolgt die Rekonstruktion nicht durch die Shannon'sche Rekonstruktions-formel, entstehen Veränderungen des rekonstruierten Signals.
- Wird das Signal nicht mit einer ausreichenden Abtastfrequenz abgetastet, kann das ursprüngliche Signal im Allgemeinen nicht aus dem abgetasteten Signal zurückgewonnen werden. Das Spektrum des abgetasteten Signals enthält in diesem Fall Anteile, in denen sich auf der Frequenzachse wiederholende Spektren überlagern.

### **Wie sieht das Spektrum eines abgetasteten Signals im** Vergleich zum entsprechenden kontinuierlichen Signal aus?

Das Spektrum des kontinuierlichen Signals wiederholt sich auf der Frequenzachse im Abstand der Abtastfrequenz.

# Abtastung (2)

Wie kann ein kontinuierliches Signal aus Abtastwerten rekonstruiert **werden?**  ∞

$$
s(t) = \left[\sum_{n=-\infty}^{\infty} s(nT)\delta(t - nT)\right] * \operatorname{sinc}(\pi \frac{t}{T}) = \sum_{n=-\infty}^{\infty} s(nT)\operatorname{sinc}(\pi \frac{t - nT}{T})
$$
\nAbstract

\nAbstract

### Kann ein besseres TV-Bild erzeugt werden, wenn ein PAL-Signal mit **z.B. 1024 Pixeln pro Zeile dargestellt wird?**

Nein. Ein PAL-Signal hat die Grenzfrequenz von 5 MHz, damit reichen ca. 512 Pixel pro Zeile, um alle im Signal enthaltene Informationen darstellen zu können.

### Welche Kriterien müssen ein Binärbild und eine Abtastung erfüllen, um eine topologisch formerhaltende Abtastung zu gewährleisten?

Die Form eines r-regulären Bildes bleibt bei Abtastung mit einem beliebigen Abtastgitter erhalten, wenn die Abstände der Abtastpunkte nicht größer als r sind.

## **Quantisierung und Binarisierung**

### **Wie kann eine Kodierung von Bildern mit 8 Bit so vorgenommen** werden, dass der mittlere Quantisierungsfehler minimiert wird?

- Jede Intervallgrenze muss genau in der Mitte zwischen benachbarten Quantisierungswerten liegen.
- Jeder Quantisierungswert liegt auf der Schwerpunktskoordinate der korrespondierenden Fläche der Grauwertverteilung.

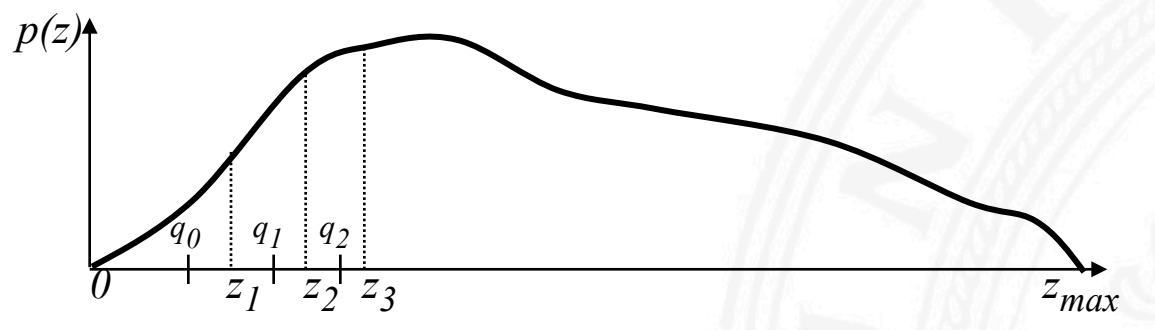

#### **Wie kann man einen Schwellenwert zur Binarisierung eines Bildes** ermitteln?

- Durch Probieren und Bewerten des Ergebnisses
- Durch Analysieren des Grauwerthistogramms

### **Kantenverstärkung und Verminderung von Rauschen**

### Durch welche lokale Operationen können die Kontraste in einem Bild verschärft werden?

Bildintensitäten werden durch lokalen Operator mit 3x3 Stützfläche an Kanten verstärkt: 

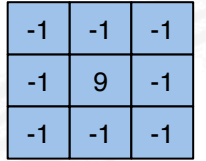

### **Wie kann man Rauschen in Bildern bekämpfen?**

Zwei grundsätzliche Wege zum "Ausmitteln" von Rauschen:

- **zeitliches Mitteln**, falls mehrere Proben  $g_{ij,t}$  desselben Pixels zu verschiedenen Zeitpunkten *t = 1 ... T* zur Verfügung stehen
- **örtliches Mitteln**, falls  $g_{_{mn}}$  ≈  $g_{_{ij}}$  für alle Pixel  $g_{_{mn}}$  in einem Bereich um  $g_{_{ij}}$

#### **In einem Bild stellt man additive Störungen mit einer Standardabweichung** von 4 fest. Mit welcher Stützfläche muss gemittelt werden, um die **Standardabweichung auf 1 zu reduzieren?**

Die Mittelung muss mit einer Stützfläche von mindestens  $K = 16$  erfolgen, um eine Reduktion der Standarddeviation um  $\frac{1}{\sqrt{K}}$  =  $\frac{1}{4}$  zu erreichen.

## **Diskrete Fourier-Transformation und** diskrete Faltung (2D)

### Weshalb entspricht ein mit der zweidimensionalen diskreten Fourier-**Transformation gewonnenes Spektrum nicht unbedingt den im Bild vorhandenen Frequenzen?**

Die Transformation beruht auf einer Periodizitätsannahme für das Bild. Dies kann zu Artefakten am Bildrand fuhren.

**Wie wird die Transformation eines Bildes**  $g_{ij}$  **durch ein diskretes Filter** *h<sub>ij</sub>* formal beschrieben?

$$
g'_{ij} = \sum_{m=0}^{M-1} \sum_{n=0}^{N-1} g_{mn} h_{i-m, j-n}
$$

### **Warum kann es vorteilhaft sein, die Filterung eines Bildes im Frequenzraum auszuführen?**

Durch Transformation in den Frequenzraum vereinfacht sich die Filterung zu Multiplikationen, womit der Gesamtaufwand von *(MN)<sup>2</sup>* auf *MN log(MN)* reduziert werden kann.

## **Redundanz und Entropie**

### **Was versteht man unter Redundanz?**

Redundanz ist die Differenz zwischen der durchschnittlichen Kodewortlänge eines Binärkodes für eine Signalquelle und der Entropie der Signalquelle.

### **Wie ist die Entropie einer Signalquelle definiert?**

$$
H = \sum_{g=0}^{G-1} P(g) \log_2 \frac{1}{P(g)}
$$

**Welche Entropie hat eine Signalquelle, die die Ziffern 0 .. 7 mit gleicher Wahrscheinlichkeit produziert?** 

$$
H_{0.7} = \sum_{g=0}^{7} \frac{1}{8} \log_2 8 = \log_2 8 = 3
$$

## **Verlustfreie Komprimierung**

### Welche Verfahren zur verlustfreien Komprimierung haben Sie **kennengelernt?**

- Lauflängen-Kodierung
- Huffman-Kodierung

### Wie erzeugt man einen Huffman-Kode für eine Signalquelle?

- 1. Ordne Nachrichten nach absteigenden Wahrscheinlichkeiten.  $g^{(1)}$  und  $g^{(2)}$  seien die am wenigsten wahrscheinlichen Nachrichten.
- 2. Teile dem Codewort von  $g^{(1)}$  eine 1 und dem Codewort von  $g^{(2)}$ eine  $0$  zu.
- 3. Fasse  $g^{(1)}$  und  $g^{(2)}$  durch Addition der Wahrscheinlichkeiten zu einer Nachricht zusammen.
- 4. Wiederhole Schritte 1 bis 4, bis eine einzige Nachricht übrig bleibt.

## **Verlust-behaftete Komprimierung**

#### Wie können Daten durch die Karhunen-Loève-Transformation **komprimiert werden?**

Die Karhunen-Loève-Transformation transformiert einen Vektor mit korrelierten Koeffizienten in ein gedrehtes Koordinatensystem, in dem die Koeffizienten unkorreliert sind. Durch Weglassen von Koeffizienten mit niedriger Varianz entstehen Vektoren mit reduzierter Dimension.

# Wie bestimmt man die Transformationsmatrix der Karhunen-Loève-<br>Transformation?

Indem man die Eigenwerte und die orthonormalen Eigenvektoren von der Kovarianzmatrix der Signalquelle berechnet.

Die Kovarianzmatrix einer 4-dimensionalen Signalquelle habe die **Eigenwerte 1, 3, 5, 7. Wie klein kann man den MSE (mittleren** quadratischen Fehler) machen, wenn man die Signale auf zwei **Dimensionen reduziert?** 

Der Fehler bei Beschränkung auf die größten Eigenwerte beträgt  $1 + 3 = 4$ .

## **Diskrete Transformationen und JPEG-Kompression**

#### Wie kann man ein Bild mithilfe der Diskreten Fourier-Transformation komprimiert repräsentieren?

Indem man das Bild im Frequenzraum unter Fortlassen von kleinen Koeffizienten(meist für hohe Frequenzen) repräsentiert.

#### **Wie unterscheidet sich die Diskrete Kosinus-Transformation (DCT) von der Diskreten Fourier-Transformation (DFT)?**

Die DCT berechnet im Effekt die Fourier-Transformation einer Funktion, die bei N durch Ergänzung einer gespiegelter Kopie symmetrisch gemacht wurde.

- 
- 1. Resultat enthält keine Sinusterme
	- 2. Keine Fehler durch periodische Fortsetzung.

#### Welche Verfahrensschritte führen bei der JPEG-Komprimierung **zur Einsparung von Bits?**

- 1. Unterabtastung von Farbinformation,
- 2. Quantisierung von DCT-Koeffizienten nach psychovisuellen Tabellen,
- 3. Lauflängenkodierung von Bitströmen,
- 4. Huffman-Kodierung für Blöcke.

## **Quadbäume**

### Wie werden Bilder durch Quadbäume repräsentiert?

- Jeder Knoten des Querbaums repräsentiert eine rechteckige Bildfläche, z.B. durch dessen Mittelwert
- Jeder Knoten hat 4 Kinder, mit Ausnahme der Blattknoten
- Kinder eines Knotens repräsentieren gleichgroße Teilrechtecke
- Knoten können bei Bedarf weiter verfeinert werden
- Teilrechtecke werden entsprechend der Zerlegungsschritte adressiert

### Wie können mit Quadbäumen Bilder komprimiert werden?

Ein Bild kann komprimiert werden,

- indem jeder Kindknoten nur die Differenz zum Elternknoten speichert
- indem Teilbäume mit (annähernd) gleichen Werten weggelassen werden.

## **Perspektivische Abbildungen**

### **Durch welche Transformationen kann man die Pixelkoordinaten eines Szenenpunktes bestimmen?**

Transformation in 3 Stufen:

- 1. Szenenkoordinaten  $\rightarrow$  Kamerakoordinaten
- 2. Projektion von Kamerakoordinaten in die Bildebene

*z*

3. Kamerakoordinaten  $\rightarrow$  Bildkoordinaten

Wie lauten die Abbildungsgleichungen für perspektivische **Projektion?**  $x_p = \frac{x f}{f}$  $y_p = \frac{y f}{f}$ 

Wie lauten die Abbildungsgleichungen für orthographische **Projektion?** 

$$
x_p = s x \t y_p = s y \t z_p = f \t (s = Skalierungsfaktor)
$$

*z*

## **Homogene Koordinaten**

### **Wozu diesen Homogene Koordinaten?**

Sie bieten eine 4D-Notation für 3D-Koordinaten, mit der nichtlineare 3D-Transformation als lineare 4D-Transformation ausgedruckt werden können.

### **Wie kann ich von normalen Koordinaten zu homogenen Koordinaten und zurück transformieren?**

Übergang zu homogenen Koordinaten:

 $y = [x y z]$   $\rightarrow$   $\left(\vec{v}_4\right)^2$   $=$   $[wx wy wz w]$   $w \neq 0$  ist beliebige Konstante Rückkehr zu normalen Koordinaten:  $\overrightarrow{ }$  $\vec{v}^T = [x \ y \ z]$   $\longrightarrow$   $\left(\vec{v}_4\right)^T = [wx \ wy \ wz \ w]$ 

- (i) Komponenten 1 bis 3 durch 4. Komponente dividieren
- (ii) 4. Komponente weglassen

**Wie kann die Transformation von Szenenkoordinaten in Pixelkoordinaten in homogenen Koordinaten kompakt beschrieben werden?**   $\overrightarrow{ }$  $\overrightarrow{ }$  $\overline{a}$  $\frac{1}{\sqrt{2}}$ 

$$
\vec{v}_{p,4}'' = B_{4 \times 4} R_{4 \times 4} R_{4 \times 4} T_{4 \times 4} \vec{v}_4 \qquad \qquad \vec{v}_{p,4}'' = C_{4 \times 4} \vec{v}_4
$$

## **3D-Rekonstruktion**

#### **Welche Kameraanordnung und welche Verfahrensschritte sind für Binokularstereo erforderlich?**

Kameraanordnung: Zwei Kameras an verschiedenen Positionen erfassen einen gemeinsamen Teilraum einer Szene. Positionen und Orientierungen der Kameras, sowie die intrinsischen Kameraparameter sind bekannt.

#### VerfahrensschriRe**:**

- (i) Bestimmen der Richtungsvektoren beider Kameras für die Abbildungsstrahlen eines Szenenpunktes,
- (ii) Bestimmen des 3D-Ortes, an dem sich die Abbildungsstrahlen am dichtesten annähern.

#### Wie kann man die Ortslinie in Szenenkoordinaten beschreiben, auf der ein Szenenpunkt liegen muss, für den die Kamerakoordinaten bekannt sind?

 $=\vec{v}_{o}+R^{T}\lambda \vec{v}'_{n}$  ( $\lambda$  ist freier Parameter)  $\vec{v} = \vec{v}_0 + R^T$  $\lambda \vec{v}_p'$ 

 $\vec{v}_p$  ist Bildpunkt in Kamerakoordinaten,  $\vec{v}$  ist Szenenpunkt in Szenenkoordinaten,  $\vec{v}_0$  und R spezifizieren die Transformation zwischen Szenen- und Kamerakoordinaten  $\overrightarrow{ }$  $\vec{v}_p$  ist Bildpunkt in Kamerakoordinaten,  $\vec{v}_p$  $\vec{v}'_p$  ist Bildpunkt in Kamerakoordinaten,  $\vec{v}$ <br> $\vec{v}'_p$  and *P* exerificience die Treneformation